- •**Categorization of career counsellors' and human resource specialists' approach to facilitation of family and work reconciliation:**
- Pressure experienced by employees with small children;
- Development of career counselling services;
- •Recommendations provided by career counsellors to employees;
- •Keeping a consistent system/order determining child-care support during maternity/paternity leave and later.

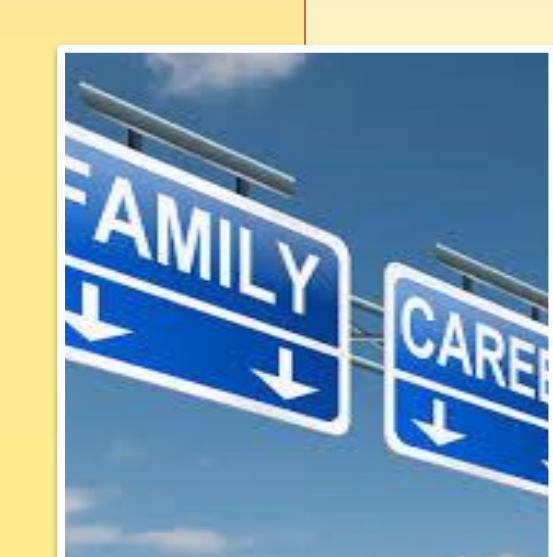

## **Introduction**

## **Methods**

### **Results**

*Young families' narrative interview results - Thematic analysis (Braun &Clarke 2006,* **Soderberg 2006***):*

**Changing family model:** Role reconsiliation; Experience of internal conflicts; Search for compromises;

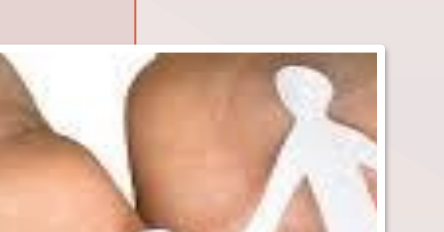

**Change management:** Returning to the labour market;

Setting priorities; Planning of financial and time resources; Search for work and family balance;

**Career management:** Different types of career; Expedient career planning; Searching for intrinsic "Me"; Career development decision-making;

**Supportive environment:** State support; Organisation's nature and inner culture; Comparison of work and family skills; Family relations' harmony.

#### **Employers' interview results - Content analysis (Elo&Kyngäs, 2007):**

**Creation of young family-friendly workplace:** Setting up of flexible work schedule; Providing engaging working conditions; Maintaining active employee-employer dialogue; Fostering social relations in organisation; Influence of employment specifics; Workplace adjustments to young families' needs;

#### **Definition of formally regulated young family support:**  Formalisation of common agreements; Effectiveness of information provided by Personnel Department

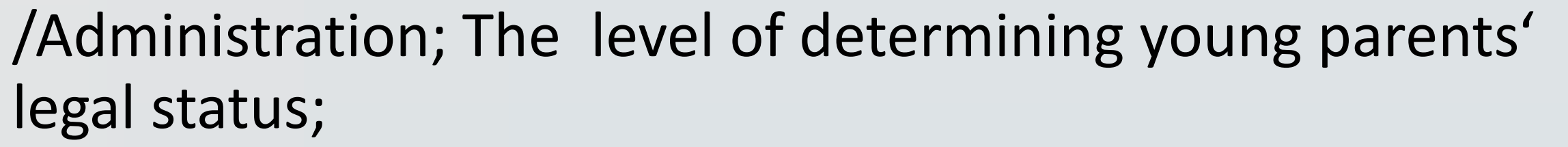

**Employer's options to adjust to the various forms of support:** Employer's possibilities to establish child-friendly environment; Influence of organisation's internal culture; Anticipating career deveopment opportunities.

**Experts' focus group results - Content analysis (Elo&Kyngäs, 2007):**

## **References**

Braun, Virginia & Clarke, Victoria (2006). Using thematic analysis in psychology. Qualitative Research in Psychology, 3:2, 77-101. Routledge: Tylor Francis Online.

Satu, Elo & Kyngäs, Helvi (2008). The qualitative content analysis process. Journal of Advanced Nursing, 62(1), 107-115. Finland: University of Oulu.

Soderberg, Anne-Marie (2006). Narrative interviewing and narrative analysis in a study of a crossborder merger. Management International Review, 46(4), 397-416. Gabler Verlag.

### **Contact**

**Ilona Tandzegolskienė: [ilona.tandzegolskiene@vdu.lt](mailto:ilona.tandzegolskiene@vdu.lt)**

**"The financial support provided by the Research Council of Lithuania for the research and proof-reading of English language is gratefully acknowledged (Project Reg. No. MIP-075/2014)"**

**Ilona Tandzegolskienė, Elena Trepulė, Aušra Rutkienė, Giedrė Tamoliūnė, Vaida Jurgilė (Vytautas Magnus University )**

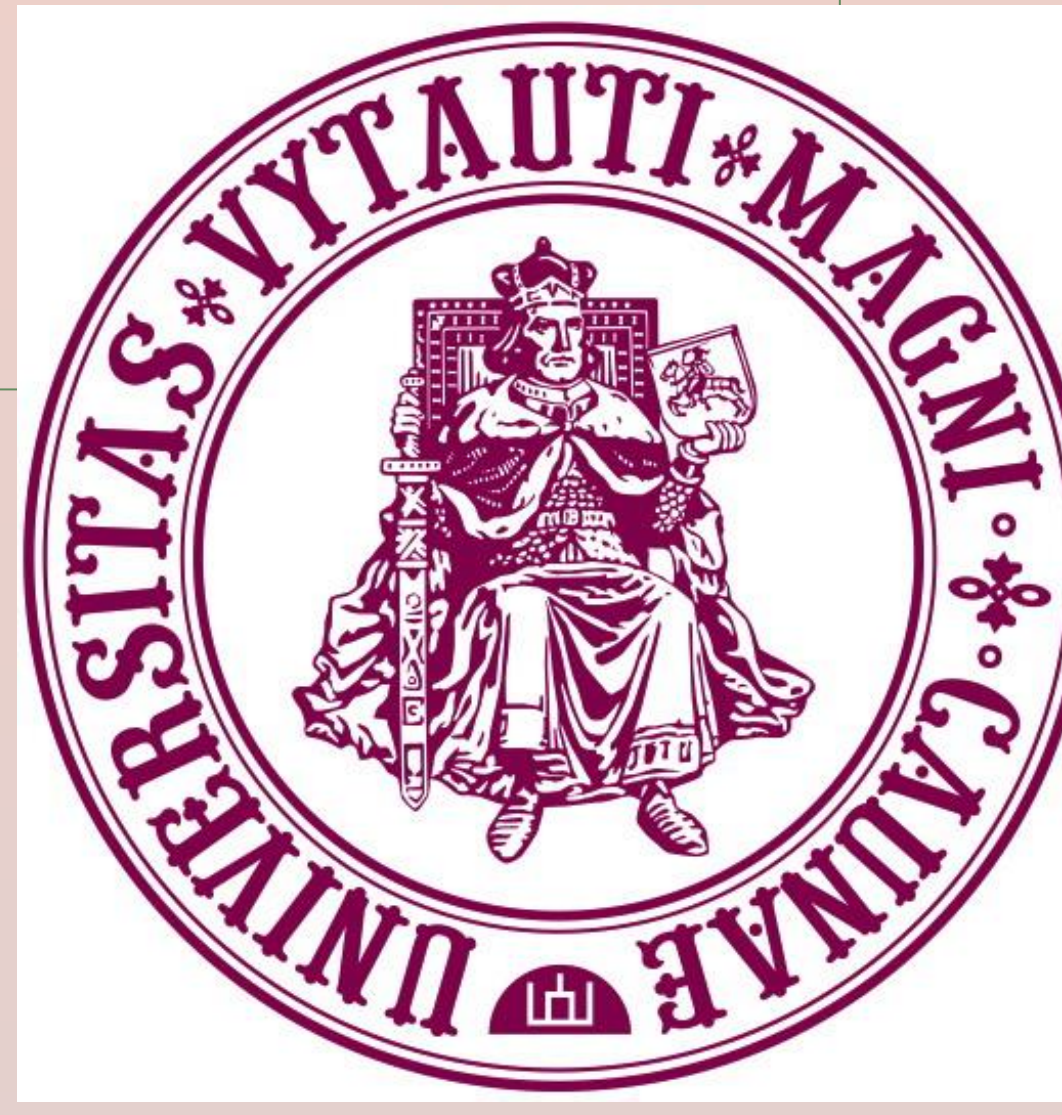

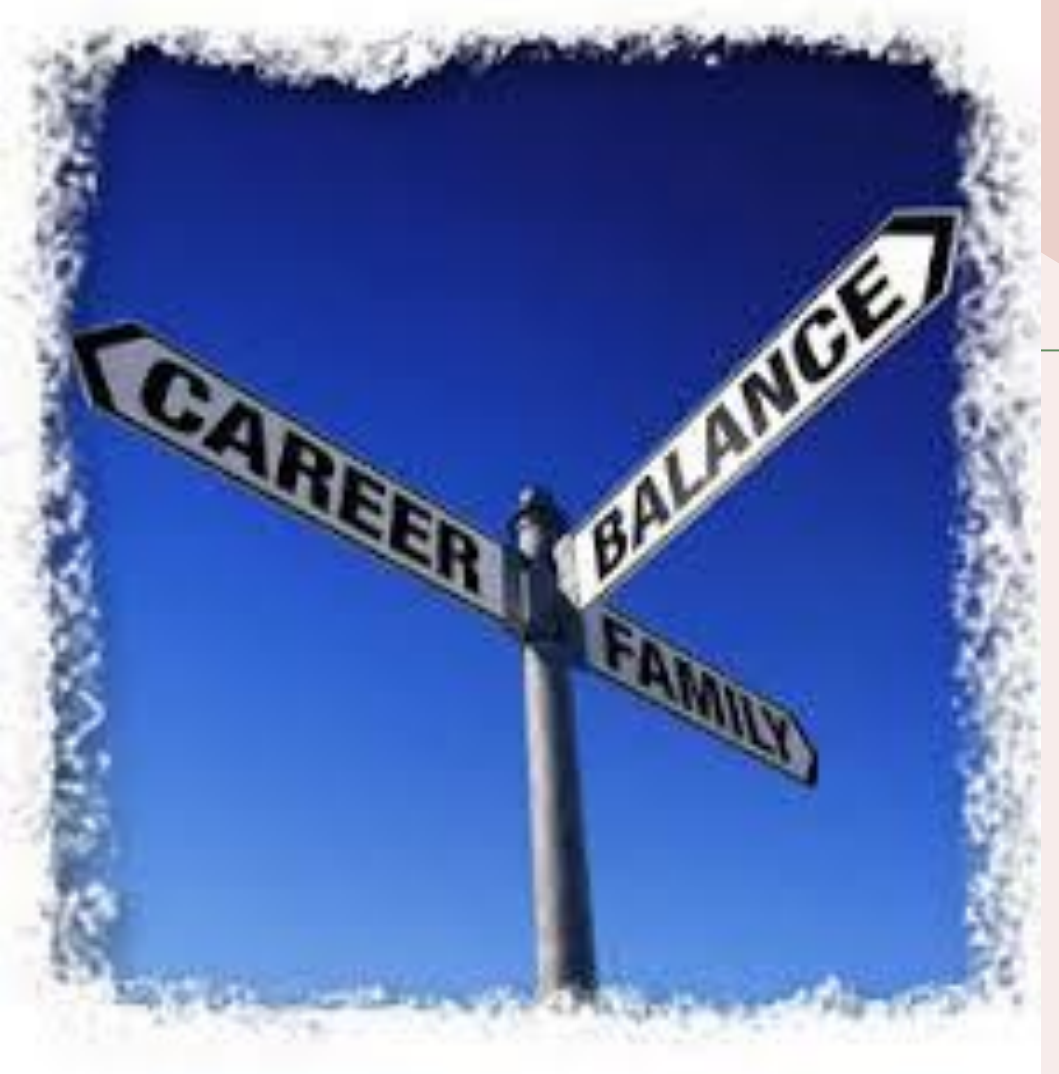

# **The course of young family parenthood construction and work reconciliation model**

**with reference to qualitative research** 

The goal of this empirical study - to present common ground covering the experiences of young parents and employers, and define career counsellors' role in the process of work and family/falmily and work **reconciliation.** 

The **object** of the

research is reconciliation of work and family/family and work.

*Focus group with career guidance and human resource specialists:* **Focus** group of 6 experts. Career counsellors and human resource specialists are expected to be those facilitators who actively participate in the process of searching balance between family and work.

*Semi-structured interview with employers:* 14 interviews with the employers representing private and public sectors in the different counties. The semi-structured interview instruments were focused on the following topics: a) creation of family-friendly work place; b) necessity for flexible work schedule; c) development of decrees

#### regulating support in respect to the needs of young parents.

*Narrative interviews with young parents***:** 15 narrative-interviews with young families (both mother and father). In the narrative interviews the following sequence of life stages has been followed: child birth -> maternity/paternity leave (1-2 years) -> mother's/father's return to work -> child's entry to kindergarten -> child's entry to school.

*The analysis of literature:* **W**ork-family live; Work-family conflict construct; Work-family conflict models; Work-family role conflict; Work-family linking mechanisms; Work social support and family social support; Career management; Work-family facilitation; Family -work reconciliation.

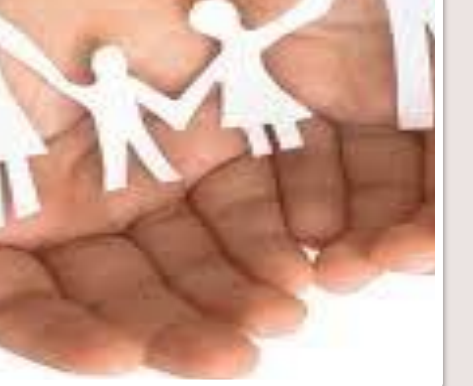

### **12. Berliner Methodentreffen Qualitative Forschung, 22.-23. Juli 2016**